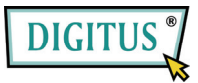

## **MICRO SD/SDHC USB 2.0 KARTENLESER**

**Kurzanleitung zur Installation**  Modell: DA-70314-1

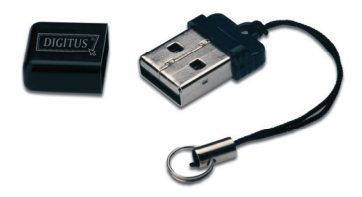

**Merkmale:** Schieben Sie einfach die Micro SDHC-Karte in den Leser und stecken Sie diesen direkt in den USB-Port des Computers. Der Leser funktioniert wie ein Standard-USB-Flash-Speicherlaufwerk und er kann zusätzlich auf eine Micro SDHC-Karte mit noch höherer Kapazität aufgerüstet werden.

## **Technische Daten:**

- Unterstützt Micro SD- und Micro SDHC-Flash-Speicherkarten
- Kompatibel mit PC und Mac
- Unterstützt Windows 7/Vista, XP und Mac OS 10.x oder höher
- Gewicht 2,3g; Abmessungen: 21 mm x 14 mm x 6 mm

**Fehlerbehebung**: Wenn im Explorer der Kartenleser nicht als Gerät angezeigt wird, ziehen Sie den Leser vom USB-Port ab und stecken Sie ihn wieder ein. Es wird anschließend erneut erkannt. Wenn er immer noch funktioniert, wenden Sie sich bitte an den Verkäufer.

**Vorsicht:** Bevor Sie die Speicherkarte aus Kartenleser entfernen, achten Sie darauf, dass die Datenübertragung beendet ist.